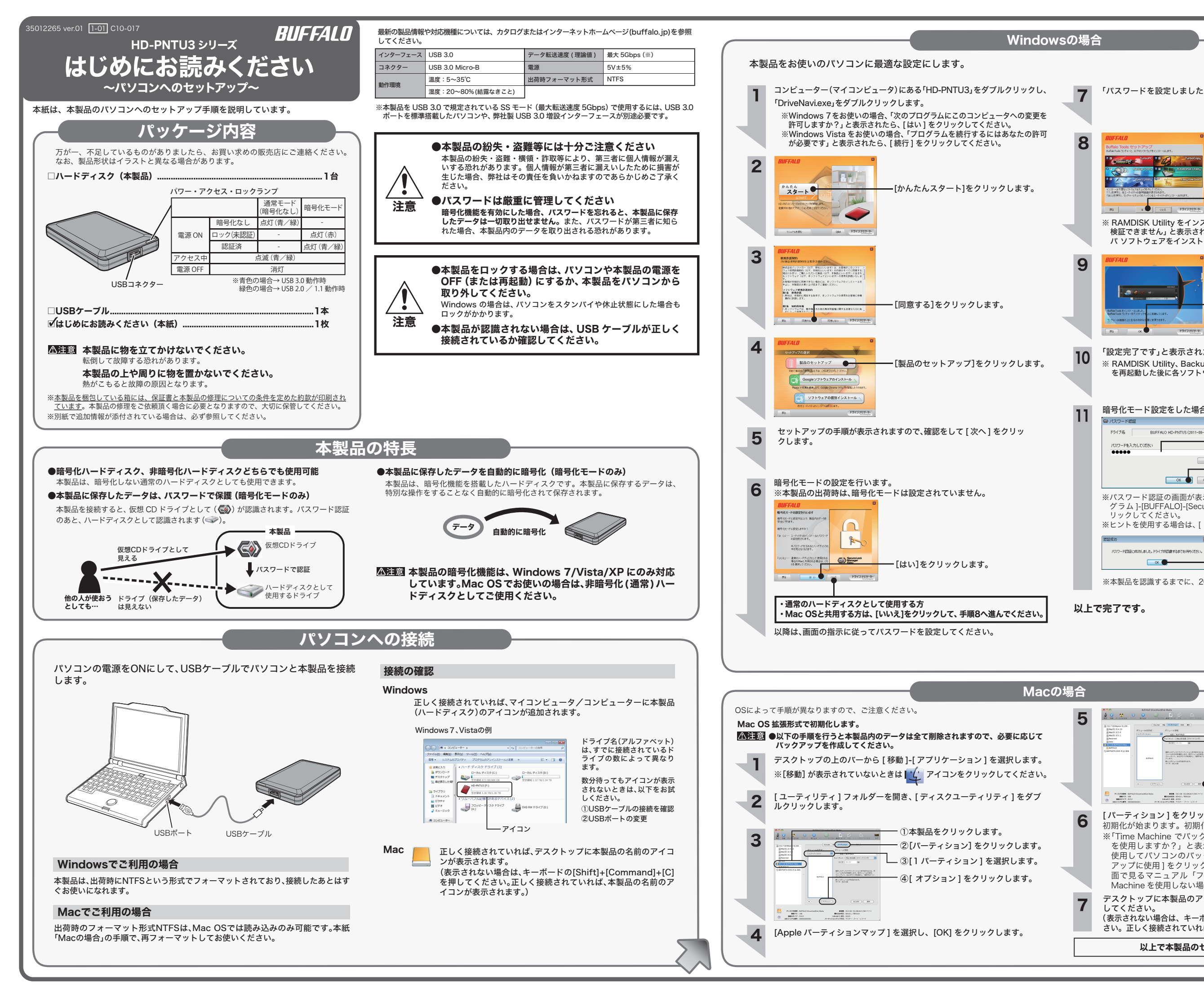

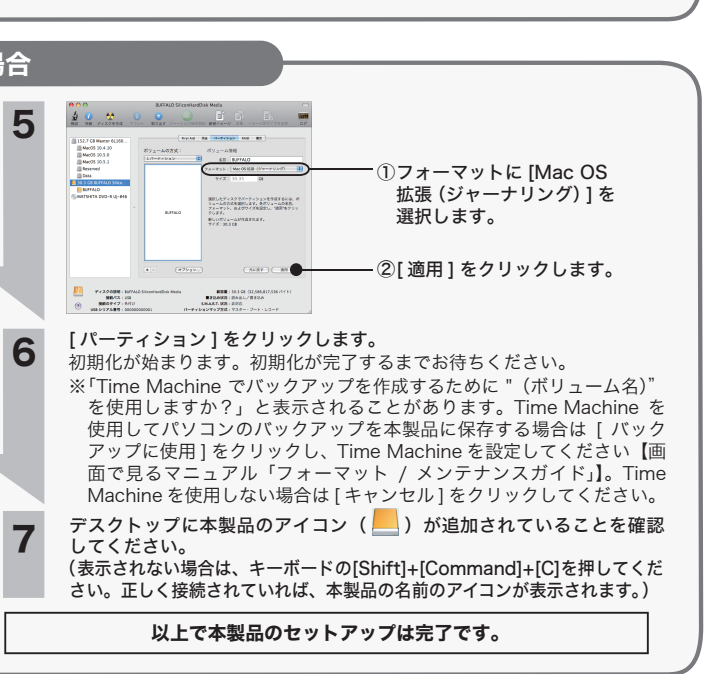

## 以上で完了です。

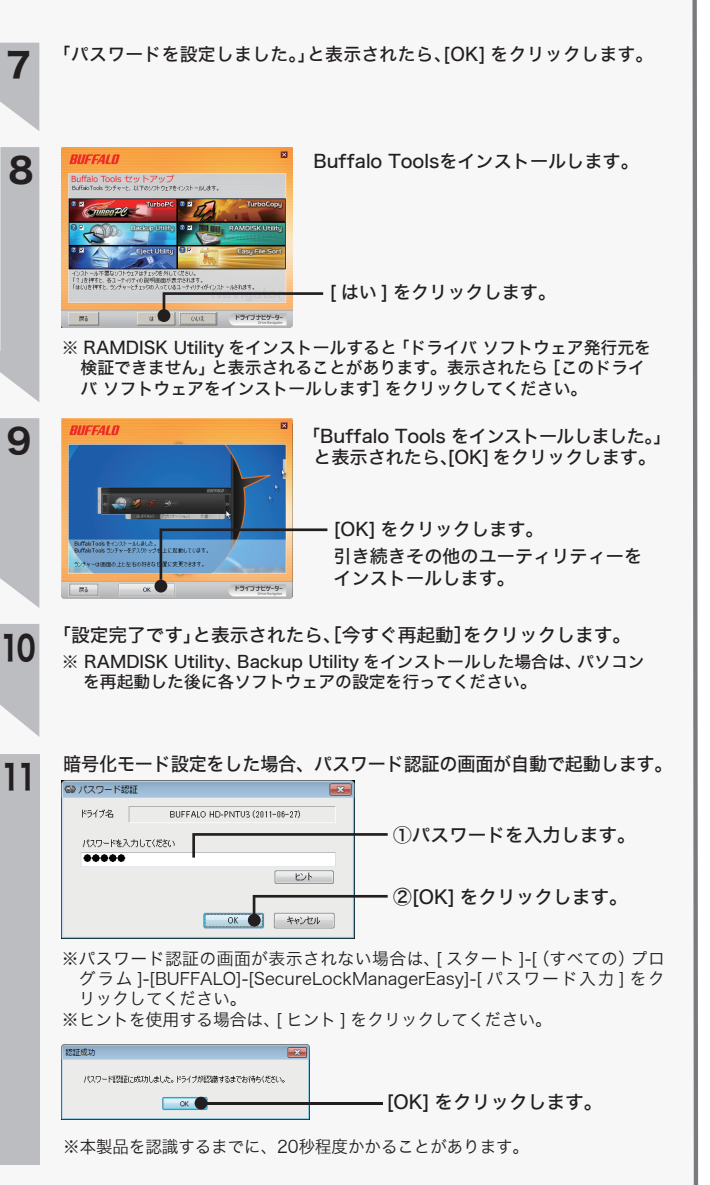

エラ・ペパノラにシェ、カノ38.88シロでシ1.11 この、7.1.31 ついこエ・、 3.82・ 7.20・7.130、<br>本書には弊社製品だけでなく、弊社製品を組み込んだパソコンシステム運用全般に関する注意事 項も記載されています。

## 安全にお使いいただくために必ずお守りください

お客様や他の人々への危害や財産への損害を未然に防ぎ、本製品を安全にお使いいただくために 守っていただきたい事項を記載しました。 正しく使用するために、必ずお読みになり内容をよく理解された上で、お使いください。なお、

パソコンの故障/トラブルや、データの消失・破損または、取り扱いを誤ったために生じた本製 品の故障/トラブルは、弊社の保証対象には含まれません。あらかじめご了承ください。

本製品の上に物を置かないでください。 △ 本製品の上に物を置かないでくださ<br>禁止 傷がついたり、故障の原因となります。

廃棄・譲渡・交換・修理等を行う際に、ハードディスク上の重要なデータが流出するというトラブ ルを回避するためには、ハードディスクに記録された全データを、お客様の責任において消去する ことが非常に重要となります。<br>万一、お客様の個人データが漏洩しトラブルが発生したとしましても、弊社はその責任を負いかね<br>ますのであらかじめご了承ください。

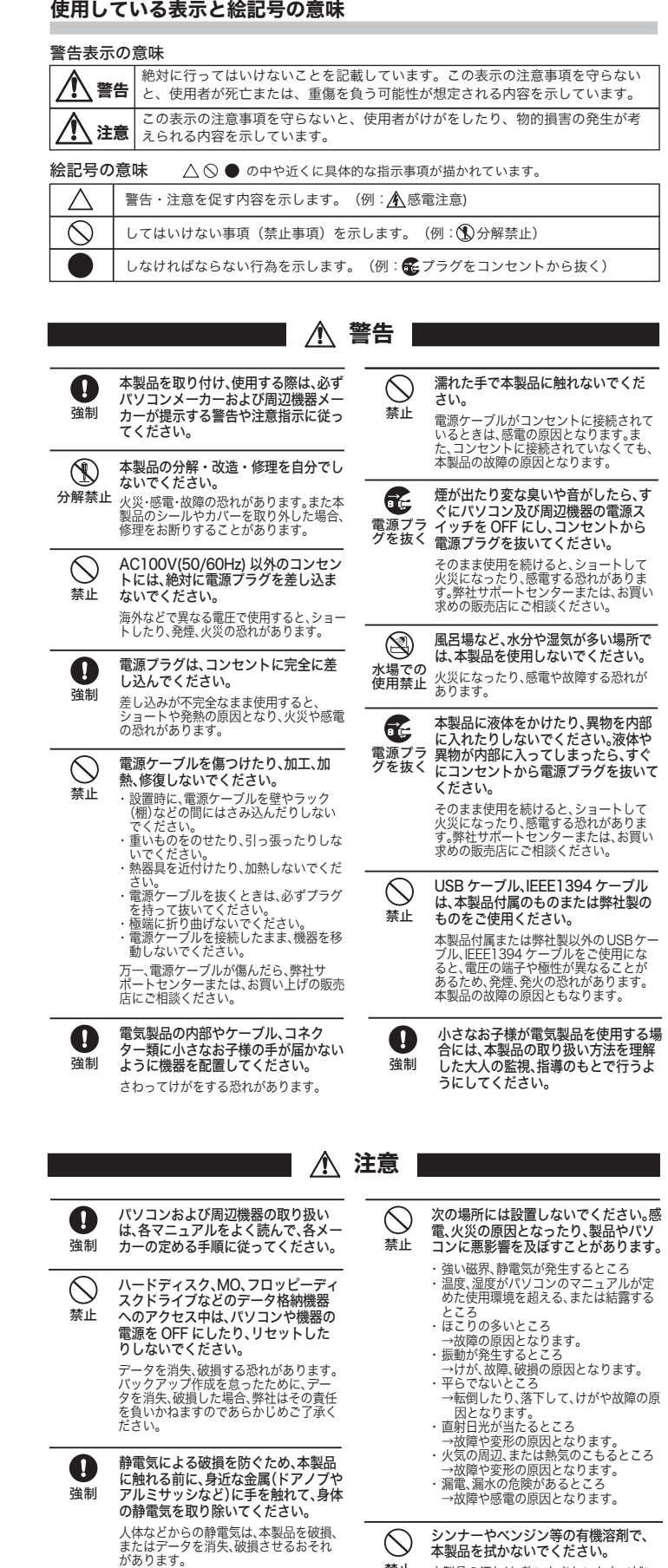

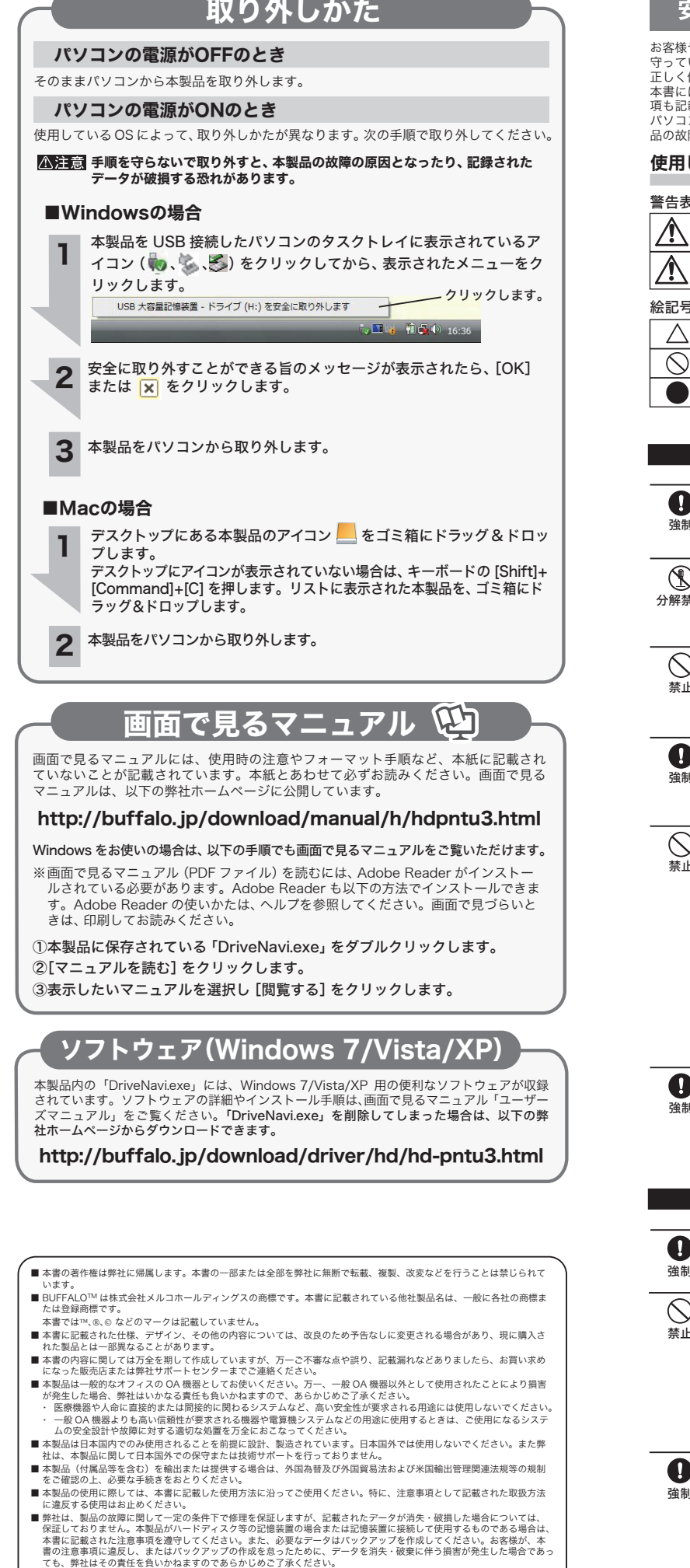

■ 本製品に起因する債務不履行または不法行為に基づく損害賠償責任は、弊社に故意または重大な過失があった場合を除き、<br>- 本製品の購入代金と同額を上限といたします。<br>■ 本製品に隠れた現金があった場合、無償にて当ません。<br>- 当該瑕疵に基づく損害賠償の責に任じません。

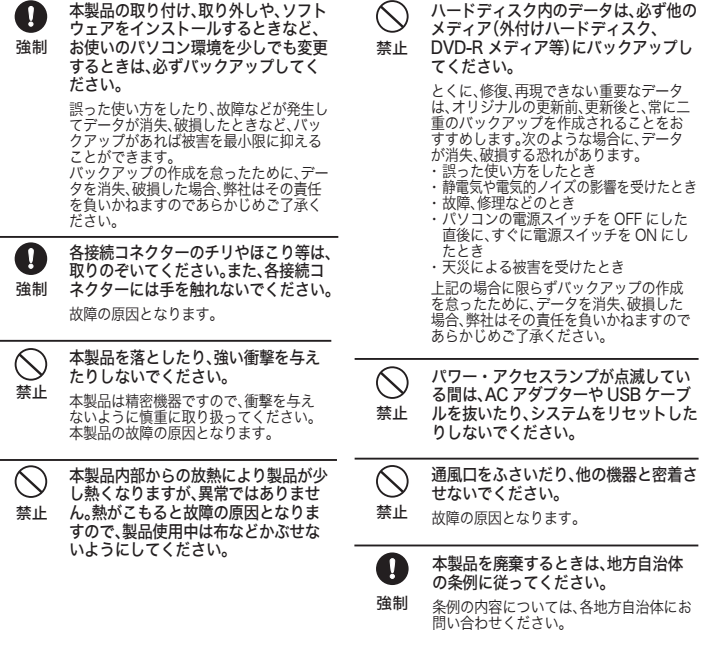

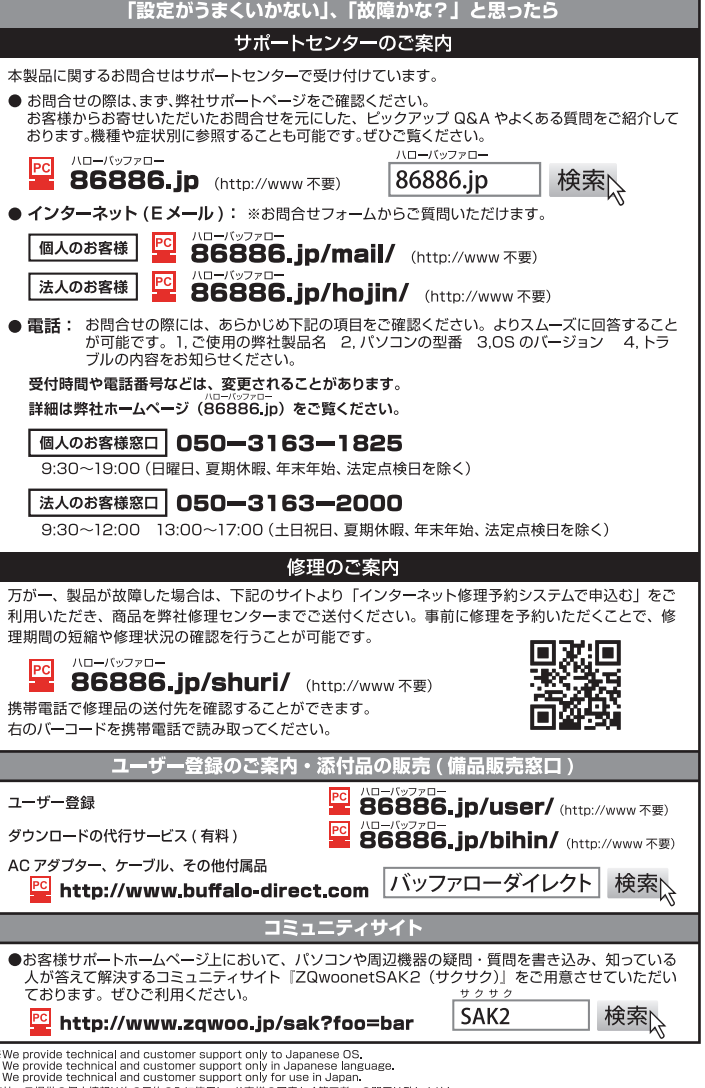

弊社へご提供の個人情報は次の目的のみに使用し、お客様の同意なく第三者への開示は致しません。<br>・お問合せに関する連絡・製品向上の為のアンケート (サポートセンター) ・添付品の販売業務 (備品販売窓口)<br>・製品返送/詳細症状の確認/見積確認/品質向上の為の返送後の動作状況確認 (修理センター)

本製品の汚れは、乾いたきれいな布で拭い てください。汚れがひどい場合は、きれい な布に中性洗剤を含ませ、かたくしぼって から拭き取ってください。

禁止

以下のような市販のソフトウェアを用いてデータを完全に消去するか、専門業者に完全消去作業を依 頼することをおすすめします。

Acronis DriveCleanser(Acronis 社製) 内蔵・外付ハードディスク用

詳しくは、http://buffalo.jp/support\_s/hddata.html をご覧ください。

※ソフトウェアを削除することなくハードディスクやパソコンを譲渡すると、ソフトウェアライセ ンス使用許諾契約違反になることがありますので、ご注意ください。

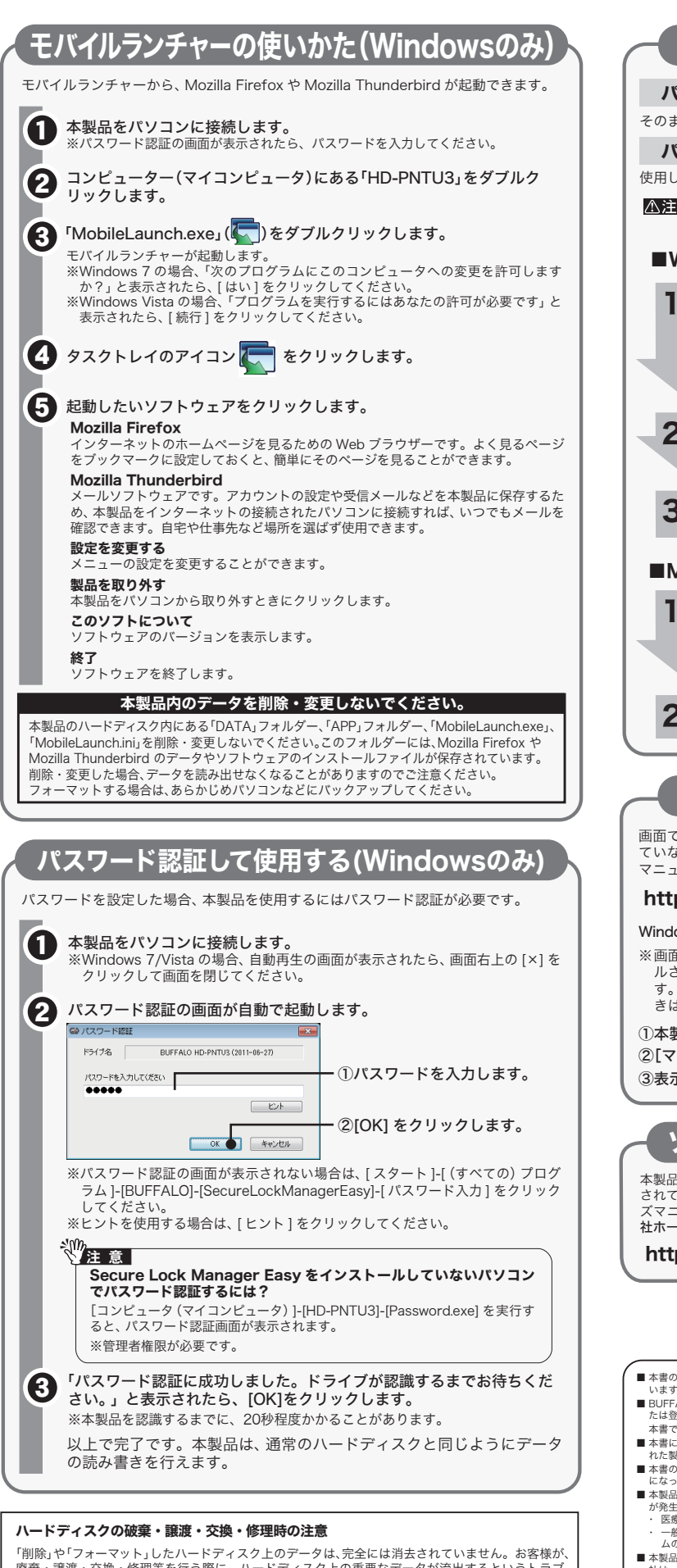